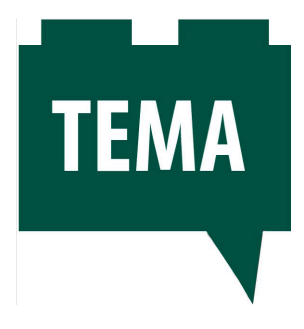

# **Comunicazione e apprendimento "aumentati" in classe – Fare lezione a scuola con la realtà aumentata**

**a cura di Equipe Formazione Digitale: M. Gabbari – R. Gagliardi – A. Gaetano – D. Sacchi**

*mm.gabbari@tiscali.it – gagliardi\_roberto@tiscali.it – antoniopasquale.gaetano@fastwebnet.it – danisacchi@tin.it*

#### **Premessa**

Le tecnologie legate alla realtà aumentata stanno progressivamente prendendo piede, mostrando via via potenzialità crescenti nell'ambito della formazione, dell'intrattenimento multimediale, videoludico e non solo. Secondo Mark Zuckerberg, padre del social network Facebook, la Realtà Aumentata (AR) sarà tra breve il futuro della connessione. Al Ces 2016 di Las Vegas e al MWC di Barcellona, il colosso informatico americano ha annunciato che sta per immettere sul mercato mondiale un suo visore per AR (*Oculus Rift [1], un nuovo dispositivo dedicato alla realtà aumentata*) inoltre sta sperimentando nuove tecnologie per semplificare l'accesso a Internet tramite i satelliti e i droni e in questo suo messaggio conferma che: "*la realtà aumentata e la realtà virtuale saranno le prossime e principali piattaforme di computer, cambieranno il modo in cui ci connettiamo e comunichiamo*".

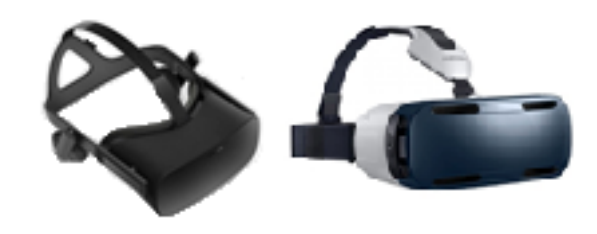

Figura 1 – Visori AR: Oculus Rift e Samsung Gear.

Lo sviluppo dei dispositivi portatili (*mobile device, siano essi laptop, smartphone o tablet*) e delle differenti tecnologie digitali, che collegano il mondo di tutti i giorni con l'informazione virtuale, hanno permesso di realizzare delle Apps di realtà aumentata facilmente disponibili che stanno entrando a far parte del nostro quotidiano e che permettono di fruire di informazioni digitali attraverso la manipolazione di oggetti reali. Le fotocamere e gli schermi presenti nella maggioranza degli smartphones e negli altri dispositivi portatili, sono ormai strumenti pensati e creati per svolgere anche il compito di "fondere" i dati del mondo reale con quelli virtuali. Tramite la presenza e l'utilizzo nei dispositivi di "*sensori*" [2] (*capacità GPS, riconoscimento immagini, semplice bussola,…*), le applicazioni di Realtà Aumentata (AR) [3] possono identificare il punto che la fotocamera sta inquadrando e sovrapporre le informazioni e le indicazioni pertinenti di riferimento nei punti giusti dello schermo, facendoli coesistere nello stesso spazio degli oggetti reali. La AR oggi raffigura un concreto progresso destinato a integrare e modificare la nostra quotidianità in tutti gli ambiti e settori dell'attività umana e naturalmente anche nell'ambito educativo (e-learning).

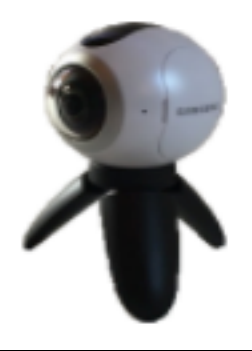

Figura 2 – GEAR 360

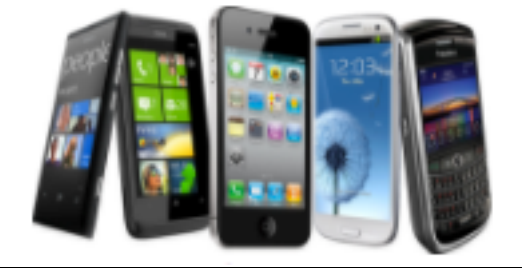

Figura 3 – Smartphone

La Realtà Aumentata è ormai classificata tra le tecnologie emergenti ed è destinata ad entrare a far parte di un utilizzo collettivo nella vita di tutti i giorni e conseguentemente avrà, nei prossimi 5 anni, uno sviluppo significativo anche nel campo dell'insegnamento e dell'apprendimento. Gli esperti del settore prevedono una crescita significativa nei diversi ambiti di attività della conoscenza umana di questo market e stimano che il suo utilizzo arriverà a circa 200 milioni di persone da qui al 2018, conseguentemente stanno nascendo nuovi dispositivi palmari e visori dedicati specificatamente alla AR (es. *Google Glass, Gest [4]*).

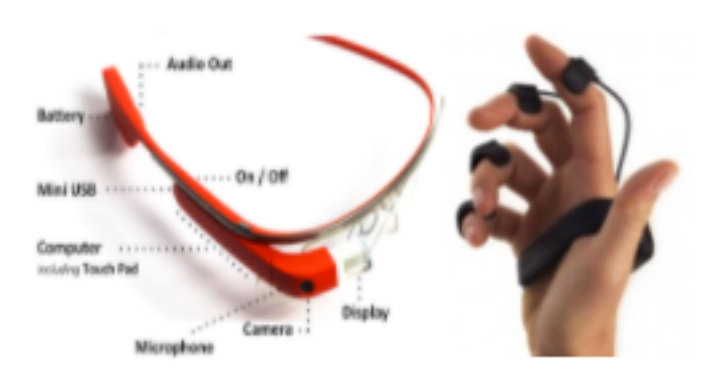

Figura 4 – Google Glass e Gest

L'AR ha pertanto, di per sé, un potenziale unico e promettente per unificare le attività del mondo reale e le esperienze digitali, consentendo a tutti gli utenti di impegnare la loro immaginazione e stimolare la creatività. L'utilizzo dell'AR sui dispositivi mobili moderni permette di potenziare e favorire le attività creative del mondo reale, sostenere l'istruzione, e aprire nuove possibilità di interazione.

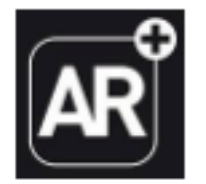

Figura 5 – Simbolo AR

# **Differenza tra realtà virtuale (RV) e realtà aumentata (AR)**

Molti confondono la realtà virtuale con la realtà aumentata, mentre in realtà vi è una chiara linea di demarcazione tra i due ambiti. Nella realtà virtuale, si sperimentano e si vedono **solo** oggetti virtuali con un'ambientazione simulata. Mentre con la realtà aumentata, si vede ancora il mondo reale a cui però viene aggiunta qualche informazione virtuale che si sovrappone al mondo reale (realtà). In questo modo vengono conferite ad esso connotazioni semantiche con l'ambiente circostante basate su modalità di interazione che si prestano a molteplici usi potenziati in quanto allargano la visione e intensificano la realtà. Pertanto, si ricevono delle informazioni reali, che però non sostituiscono il mondo reale nel quale si sta vivendo ma si attraversa quello che la Disney chiama il "*divario digitale-fisico*" (traversing the digital-physical divide).

# **Cos'è la Realtà Aumentata (AR)**

La realtà aumentata ha le sue origini già nel 1950 e consiste, con l'aiuto della percezione sensoriale umana (i nostri sensi), nel collegare e sovrapporre apporti virtuali aggiuntivi a quella che viene definita "*realtà percepita*", cioè "unisce" il mondo reale (*realtà percepita*) e il mondo virtuale (*realtà alterata*), offrendo, tramite differenti dispositivi (*mobile device dotati di fotocamera, occhiali o guanti speciali, visori, computer con webcam, …)* una vasta molteplicità di applicazioni che aiutano ad

arricchire dinamicamente, tramite esperienze e conoscenze, le modalità comunicative e il nostro apprendimento.

Una definizione recente di AR coniata da Maurizio Bisogni [5] recita:

*"La Realtà aumentata è un media tecnologico che sovrappone parzialmente informazioni al mondo reale, attraverso un processo di addizione digitale, in sincronicità e in modo interattivo, al fine di fornire un'esperienza ad alto contenuto che coinvolga tutti i nostri sensi".*

Mentre una ulteriore definizione di Lara Jongedijk [6], recita:

*"La Realtà Aumentata (AR) è un ambiente in cui una vita reale è migliorata da elementi virtuali in tempo reale. Lo scopo di AR è quello di migliorare le informazioni che naturalmente riceviamo attraverso i nostri cinque sensi, con l'aggiunta di elementi virtuali sovrapposti, costruiti per portare informazioni complementari e significato che potrebbe non essere possibile con i mezzi naturali"*

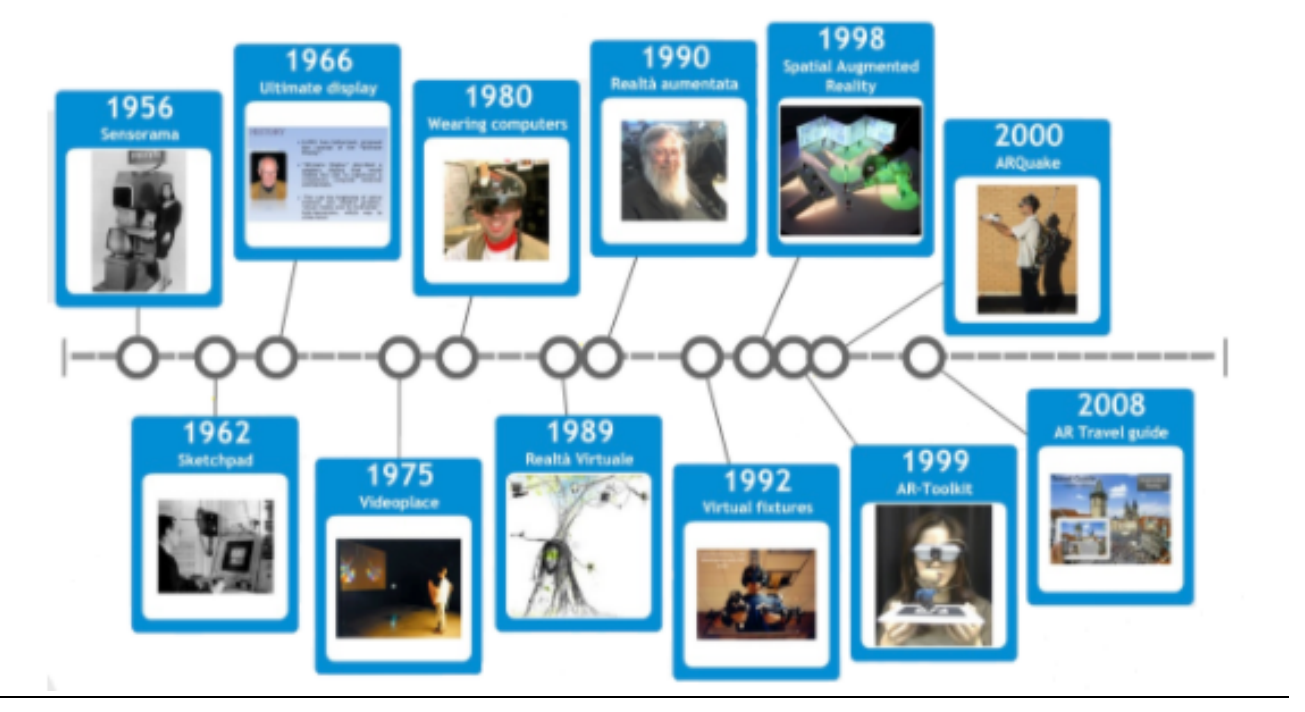

Figura 6 – AR e Linea del tempo

Diversamente da quanto avviene con la realtà virtuale, l'AR non prende il posto della realtà fisica, al contrario, associa e aggiunge dati all'ambiente reale visualizzandoli mediante una manipolazione informatizzata e in un'unica dimensione *real-time*. In tal modo il fruitore può avere la percezione di essere fisicamente presente, ma inserendo un ambito aggiuntivo e integrativo di informazione abbinata. L'AR è basata pertanto su una influenza reciproca in tempo reale tra uomo-macchina e in relazione semantica diretta con l'ambiente circostante.

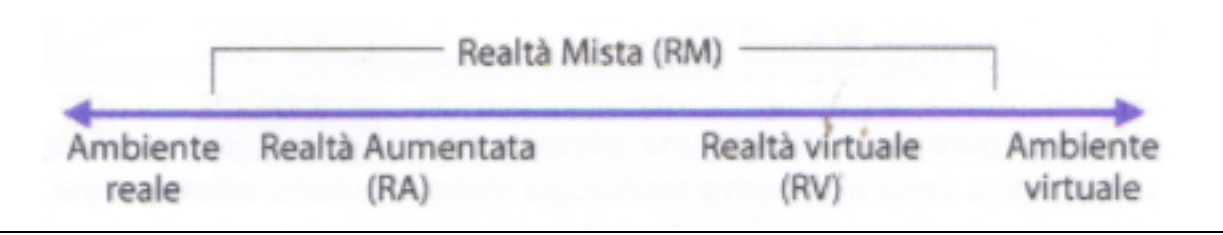

Figura 7 – P. Milgram – Realtà Aumentata, un continuum tra realtà e virtualità

Una ulteriore spiegazione, condivisa anche da diversi studiosi, è stata formulata dal canadese Paul Milgram [7] che concepisce l'AR come un insieme di circostanze in cui un ambiente reale viene "*aumentato*" tramite oggetti virtuali realizzando così un "*continuum*" definito "*realtà mista*" [8] tra un contesto reale e un ambiente virtuale (vedi schema di raffigurazione).

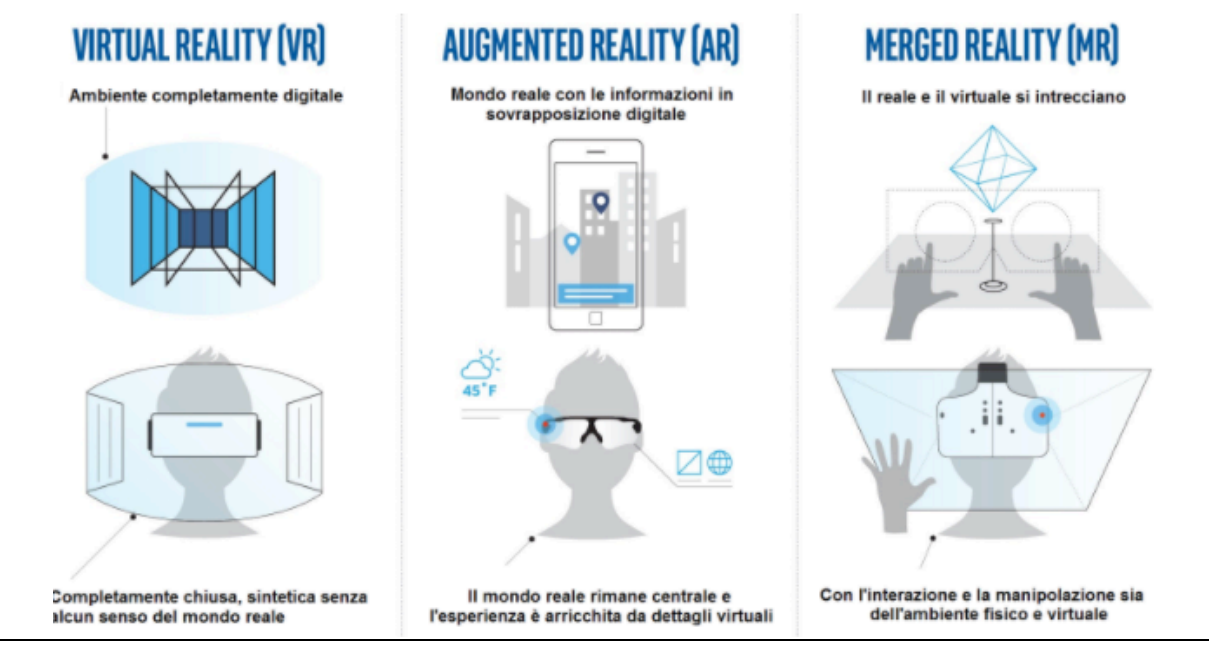

Figura 8 – Classificazione Realtà ( da Intel Virtual Reality)

# **Come si realizza la Realtà Aumentata**

Con l'introduzione dell'AR è comparso un nuovo concetto di apprendimento denominato **apprendimento aumentato** (*augmented learning*). L'AR è una tecnologia che per essere realizzata necessita dell'aiuto di un software funzionale dotato di specifici dispositivi di interpretazione-restituzione (*rendering [9]*) e di tracciamento (*tracking [10]*). Questi dispositivi, tramite l'individuazione di punti fissi in uno spazio, sono in grado di tracciare degli oggetti e/o delle forme connettendoli agli oggetti virtuali desiderati (*immagini, oggetti, personaggi virtuali, scritte 3D, flusso video, ecc.*) e consentendo di eseguire tutti i movimenti che avvengono in tempo reale. L'AR permette di accrescere, potenziare e amplificare ciò che già c'è, connettere i livelli (layer) informativi di varia natura a quello che i nostri sensi sono in grado di percepire, realizzando quello che può essere definito come: "*un semplice potenziamento percettivo"*.

Nella Realtà Aumentata "*semplice*", resa praticamente accessibile a chiunque, possono essere classificate almeno due modalità significative:

- § *AR georeferenziata* , quella che si realizza utilizzando una piattaforma mobile (es. *tablet, smarphone, …)*
- § *AR a metafora visiva*, quella che si realizza tramite dei marker e il desktop di un computer

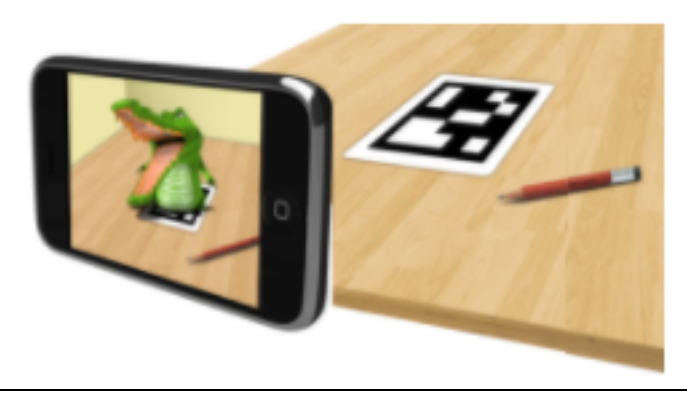

Figura 9 – AR con marker

La Realtà Aumentata georeferenziata utilizza i dispositivi portatili (*telefoni, smartphone, tablet, laptop, …*) che sono ormai quasi tutti dotati di GPS per il posizionamento o di un magnetometro, e sono inoltre in grado di consentire la visualizzazione di un flusso video in tempo reale, oltre a disporre di una connessione Internet per ricevere le informazioni presenti online. Mediante la videocamera dello smartphone, viene inquadrata, in tempo reale, la realtà circostante e su questa videoripresa vengono immediatamente sovrapposti i livelli di contenuto rilevati dai dati dei punti di interesse che sono stati a loro volta geolocalizzati (*geolocation* e *geotagging*) a elementi 3D.

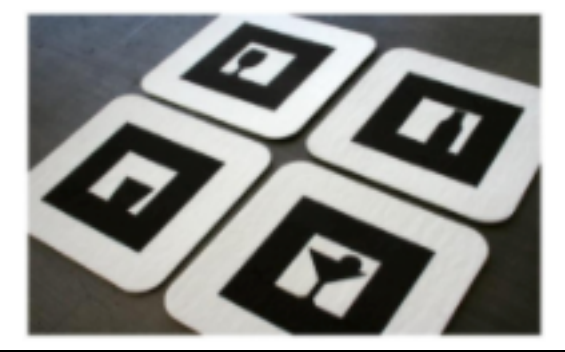

Figura 10 – Modelli di marker

L'AR a metafora visiva, realizzata tramite il desktop del computer, necessita dell'utilizzo di *markers* (detti anche ARtag: *Augmented Reality tag*), questi permettono alla videocamera di ricevere un segnale visivo specifico per richiamare le informazioni corrette (applicazioni dette "*markerbased*"), oppure può anche non averne bisogno (le cosiddette applicazioni "*markerless*"). Le applicazioni markerless possiedono un'applicabilità più ampia, in quanto funzionano ovunque senza il bisogno di un riconoscimento specifico o di punti di riferimento aggiuntivi. I markers sono dei disegni stilizzati con la forma di un quadrato o rettangolo in genere in bianco e nero e contengono al loro interno un'immagine con un codice (simile a un codice a barre). Questi markers vengono mostrati alla webcam del PC e mediante un software di attuazione vengono identificati i codici che, interpretati, permettono di sovrapporre all'immagine in tempo reale i contenuti multimediali aggiuntivi possibili (*video, audio, oggetti 3D e tutto ciò che è stato predisposto)*.

Il QR Code (*Quick Response Code*) [11] è un esempio di marker facilitatore usato per memorizzare le informazioni, è costituito da un codice a barre di tipo bidimensionale e da una struttura a punti bianchi e neri disposti all'interno di un quadrato con sfondo bianco che consente la cifratura di diverse centinaia di caratteri. In Giappone, dove sono nati, i codici QR sono ormai diventati uno strumento essenziale e sono presenti su quasi ogni supporto pubblicitario. Le informazioni contenute nel codice possono essere decodificate e visualizzate con l'ausilio di uno smartphone o di un Tablet.

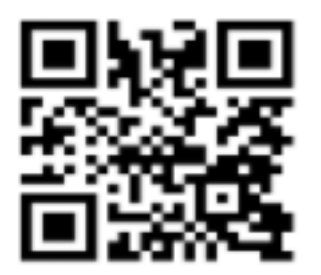

Figura 11 – Es. di Codice QR

'QR' è l'abbreviazione di 'Quick Response' e si riferisce al processo di scansione particolarmente rapido. I QR Code possono essere stampati su manifesti, libri, giornali e riviste, siti aziendali, cartelloni pubblicitari per campagne promozionali, biglietti da visita, … e possono così essere arricchiti con contenuti digitali. La varietà delle diverse possibilità applicative è praticamente illimitata. L'immagine può contenere messaggi, foto, filmati, link a siti Web, documenti PDF dati e informazioni a cui si può accedere rapidamente. Ad esempio, alcuni giornali (es. la Gazzetta) lo inseriscono nei propri articoli per rimandare direttamente a video e approfondimenti.

Per decodificare (leggere) un codice QR è sufficiente un dispositivo dotato di fotocamera e con installato un semplice software in grado di comprendere la sequenza degli elementi grafici che lo costituiscono. Il QR code riesce ad inglobare, nella dimensione di un quadratino, una grande molteplicità di dati che non sempre, per motivi di spazio o di tempo, possono essere comunicati: è come avere un'immagine su cui premere il pulsante per visualizzare il contenuto di una pagina web. Alcuni codici QR possono essere personalizzati in quanto è possibile scegliere nuovi colori per il primo piano e lo sfondo, integrare un logo o modificare il design dei tre quadratini visibili agli angoli del codice. I codici possono essere anche statici o dinamici. Le funzioni e i contenuti dei codici QR dinamici hanno la caratteristica di poter essere modificati in seguito senza dover rimpiazzare i codici già stampati.

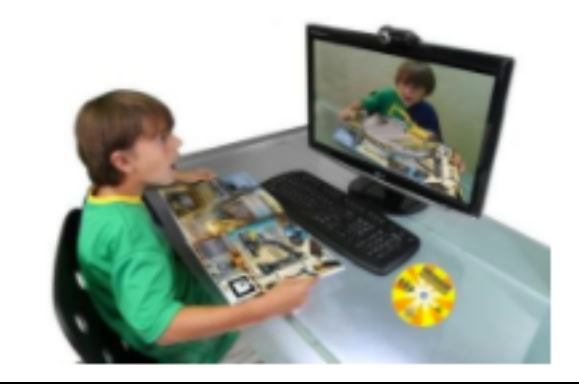

# **La AR nei libri scolastici e divulgativi**

Figura 12 – Alunno con libro AR

La carta stampata, tecnologia di supporto comunicativo più diffusa (dal libro fino al poster) è di per sé ancora oggi prevalentemente un canale comunicativo "*monomediale e unidirezionale*", ma se integrata con l'AR, in collegamento con una videocamera, e con un algoritmo in grado di riconoscere il contenuto della pagina e in abbinamento con una piattaforma per il reperimento dei dati digitali associati, è in grado di corredare il messaggio, di per sé statico e chiuso, con diverse modalità percettive e con un contenuto aggiuntivo significativo, dinamico e multimediale che migliora la comprensione.

Diversi editori, aprendo il cammino nell'era digitale ad un nuovo tipo di consumo di contenuti e arricchendo la consistenza della stampa con l'istantaneità del digitale, stanno provando ad immettere una nuova vitalità in uno dei mezzi di comunicazione più antichi consentendo così alla stampa stessa di diventare più interattiva, coinvolgente e utile. L'unione e l'accostamento di un sistema di AR con la stampa sono in grado di procurare un ulteriore valore aggiunto alla comunicazione dove il "tutto" diventa più influente e significativo della somma delle singole parti.

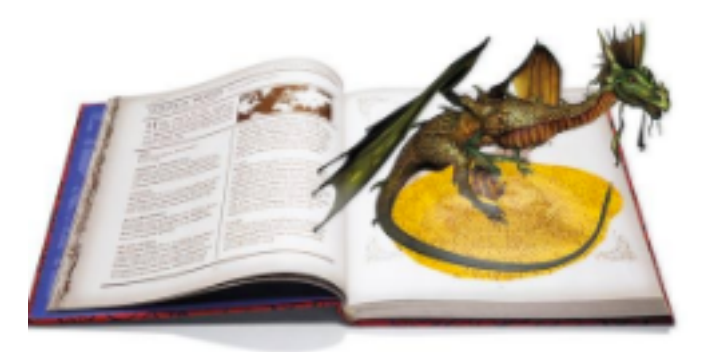

Figura 13 – Libro con ARv

Nell'ambito scolastico tra le possibili applicazioni di riferimento tra la stampa e l'AR è possibile classificare e distinguere: *libri divulgativi, Enciclopedie per bambini, libri per la didattica delle varie discipline e nei vari ordini di scuola, libri tecnici per le scuole professionali, manuali*, *guide per le visite alle città,* …

Anche Google sta sperimentando nuove modalità di pubblicazioni ne sono un esempio i cosiddetti "*libri nativi digitali*" [12], una evoluzione dell'*eBook* progettata per offrire una nuova forma letteraria, interattiva e facilmente fruibile. Questi libri vengono pubblicati direttamente in rete e diventano un'esperienza interagente, che aggiunge una nuova dimensione rispetto al tradizionale racconto cartaceo. Una recente innovazione nel settore della stampa è rappresentata dagli *Augmented Books* dove il tipico libro cartaceo viene proposto come interfaccia per AR (a metafora visiva). Viene prevista la possibilità di associare al testo stampato elementi multimediali interattivi fruibili tramite i dispositivi di visualizzazione per AR. Queste tipologie di libri possono anche essere multiutente poiché possono essere fruiti contemporaneamente da più alunni che possono interagire e comunicare tra loro.

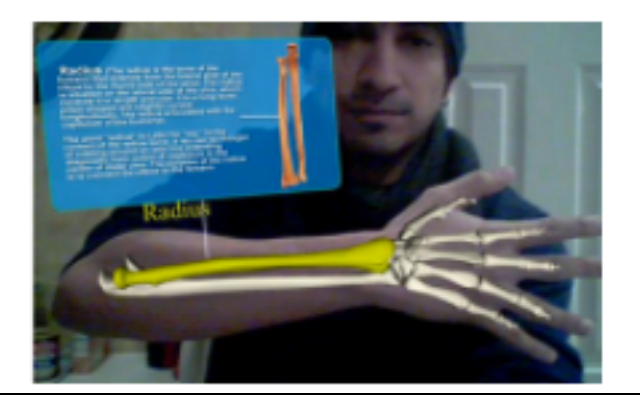

Figura 14 – Es. lezione di anatomia

Molti sono certi che i libri cartacei continueranno ad avere un posto nelle nostre aule per il prossimo futuro e l'evoluzione del libro di testo sarà guidata dall'AR che integrerà la pagina piatta con immagini, video e interattività 3D. Inoltre l'AR permetterà di aggiornare nel tempo i contenuti e di arricchirli di funzionalità interattive. Es. immaginare un libro di anatomia del liceo che utilizza la foto di un braccio per avviare un'esperienza AR in cui un modello 3D delle ossa del braccio viene mostrato sopra la pagina del libro o sopra lo stesso braccio fisico dello studente e dove è possibile utilizzare i movimenti per ruotare in qualsiasi direzione o da qualsiasi angolo.

In conclusione tutti i vari supporti collegati alla stampa possono essere "*aumentati*", dando origine così a esperienze immersive in grado di attrarre gli utenti e renderli più sensibili e maggiormente coinvolti rispetto al messaggio o all'informazione che si vuole comunicare.

# **La AR nell'apprendimento scolastico**

L'uso dell'informatica e dei suoi strumenti è diventata una parte abituale delle esperienze quotidiane degli studenti e la combinazione della realtà con la digitalizzazione del sistema in cui si opera, fa sì che spesso gli alunni (e non solo loro) non riescano più a rendersi conto che, in realtà stanno usufruendo di uno "strumento digitale" che interagisce con il mondo circostante, cioè di una "interfaccia computerizzata" che si integra nel mondo reale fino a confondersi con esso.

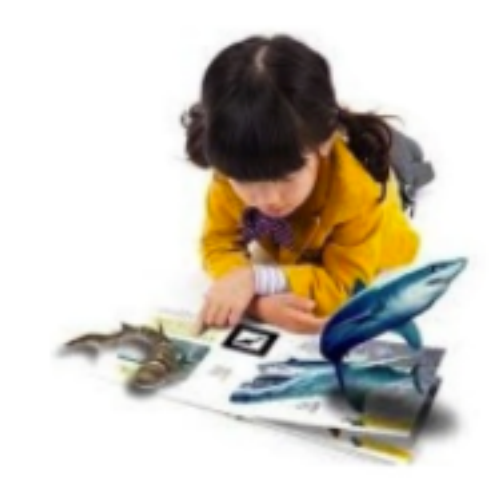

```
Figura 15 – Alunna e AR
```
Ed è proprio in questa immersione virtuale, totale o parziale che si viene a determinare la fusione tra le realtà percepite fino a non distinguerle più.

La novità tecnologica portata dall'AR presuppone l'introduzione di rilevanti principi e procedure innovative nel campo educativo e formativo in quanto permette di creare un nuovo potenziale per l'utilizzo in classe, dal momento che è in grado di accrescere il mondo reale di contenuti formativi e inoltre di creare nuove ed entusiasmanti modalità per gli studenti con la possibilità di interagire e compararsi con l'ambiente circostante. L'AR stupisce sempre di più, e le sue funzionalità sono sempre più creative per realizzare esperienze sempre più coinvolgenti. In questo quadro anche la ricerca educativa deve prendere in considerazione e valorizzare questa nuova evoluzione digitale e tramite lo studio e l'attuazione operativa deve poter offrire suggerimenti validi e fornire indicazioni sulle possibili ricadute applicative. L'applicazione dell'AR può essere in grado di spalancare, anche nel campo dell'istruzione e della formazione, nuovi, interessanti ed imprevisti scenari. Aumentando la capacità di visualizzazione nell'alunno, si permette al docente di realizzare ed utilizzare una didattica esperienziale caratterizzata e contrassegnata da uno studio più coinvolgente, stimolante e dinamico. L'AR – permettendo, nelle situazioni formative, di aggiungere, come abbiamo già visto, ad un ambiente fisico contenuti virtuali e modalità interattive – facilita e semplifica la realizzazione di un apprendimento più efficace, ricco di esperienze didattiche, anche immersive, con la possibilità di una forte interazione in tempo reale che consente di sperimentare e verificare direttamente sul campo, coinvolgendo gli alunni più intensamente anche dal punto di vista percettivo e intuitivo.

Può essere pertanto definita come una tecnica di apprendimento a richiesta (*ondemand*) in cui l'ambiente di apprendimento viene adattato alle esigenze e agli input provenienti dagli stessi studenti. L'AR, tramite la versatilità del suo utilizzo in relazione agli obiettivi da raggiungere (comunicativi, educativi), consente di realizzare con i nostri studenti un ambiente di studio decisamente innovativo, invitante e stimolante, dove i contenuti didattici "digitali" contribuiscono ad arricchire la percezione dell'interazione e a "fondersi e confondersi" con gli oggetti, gli strumenti o le esperienze che fanno già parte della normale attività didattica e della realtà che circonda il nostro spazio fisico esterno [13].

Tutto questo, come già anticipato, può anche essere definito come una "*realtà mista*", dove i contenuti olografici 3D vengono integrati con i contenuti nel nostro mondo fisico in un unico ambiente, permettendo di realizzare degli ologrammi in un contesto vero e permettendo d'interagire sia tramite i contenuti digitali e il mondo reale intorno a noi [14].

L'utilizzo dell'AR consente il passaggio da un metodo *'insegno-ascolto*" a un metodo di studio più attivo, partecipativo e coinvolgente in cui gli studenti si assumono la responsabilità del loro apprendimento e diventano partecipanti impegnati piuttosto che passivi osservatori. L'introduzione dell'AR nella pratica didattica della scuola può essere catalogabile come un'attività didattica in linea anche con i principi della teoria costruttivista, in quanto colloca il discente al centro del proprio apprendimento e lo pone nelle condizioni di verificare e controllare il proprio processo di acquisizione (metacognizione) tramite la forte interazione e il legame con l'ambiente virtuale o reale che lo circonda.

Con l'AR si riducono i tempi legati alla comunicazione delle informazioni favorendo il tempo da dedicare alla comprensione, al ragionamento, al confronto, alle relazioni sistemiche, alla multidisciplinarietà.

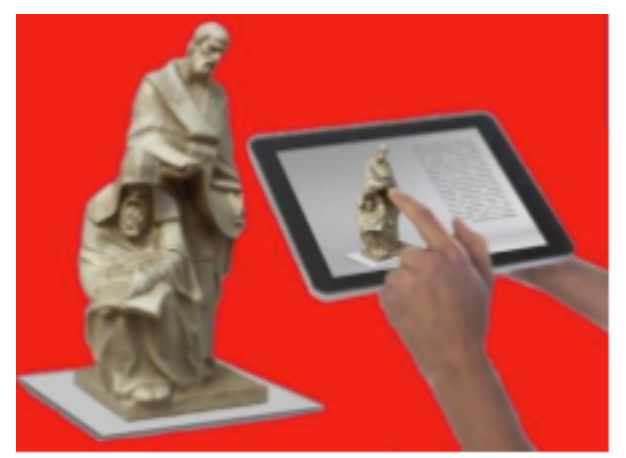

Figura 16 – Visita al museo

Le potenzialità, espresse da questa modalità di studio che favorisce il ruolo attivo dello studente, permettono e favoriscono, anche emotivamente, negli alunni una maggiore capacità di "*immergersi*" e "*coinvolgersi*" durante lo stesso apprendimento (per esempio: formazione professionale sulla sicurezza o sull'anatomia, manuali d'uso per i macchinari tramite la fotocamera e i QR Code, studio delle opere d'arte o degli oggetti nei musei, libri attivi nelle biblioteche, luoghi o monumenti in visita, simulazioni di volo, guida, …). Questa modalità di svolgimento ed acquisizione dell'attività didattica consente di realizzare quello che viene anche definito come un "apprendimento aumentato" (*augmented learning*) sostenendo e arricchendo negli studenti le capacità creative e comunicative.

Secondo Giovanni Arduini: [15] "*l'AR contribuisce a migliorare l'efficacia e l'attrattiva del processo dell'insegnamento-apprendimento, produce scenari di vita reale in aula superando l'atmosfera di teoricità che solitamente si crea, produce stili di pensiero diversi, prepara a soluzioni creative e divergenti dei problemi della vita contemporanea".*

L'utilizzo dell'AR diventa anche efficiente nelle situazioni di studio e di acquisizione collaborativa in quanto gli studenti in queste situazioni possono allo stesso tempo interagire tra di loro e con la situazione virtuale. Le diverse sperimentazioni maturate

negli ultimi anni in progetti educativi sia in Italia che in Europa testimoniano attività di lavoro condiviso [16] dove gli studenti coinvolti vengono posti nelle condizioni di vedere e manipolare applicazioni su oggetti virtuali (es. processo digestivo, elementi chimici di base, …). Alcuni progetti AR sono stati impiegati per partecipazioni in remoto condividendo, con l'aiuto di *marker*, spazi 3D in cui caricare e avere in comune modelli di costruzioni.

# Tintisha **ARLearning All Black**

# **Utilizzo nella didattica**

Figura 17 – Utilizzo della AR per lo studio del corpo umano

Negli ultimi anni l'AR si è abbastanza evoluta e il suo inserimento nelle aule permette di affrontare numerose tematiche. Quando si desidera introdurre l'AR in classe i docenti non si devono sentire inadeguati in quanto ormai sono disponibili numerose applicazioni facili e utili per ogni disciplina che non richiedono conoscenze complesse e competenze specifiche nel settore. Quando un docente si sente pronto, può anche provare a creare e realizzare personalmente i propri percorsi didattici in AR. L'AR funziona bene nelle scuole che l'hanno sperimentata perché può portare nelle aule le esperienze di vita reale. E' bellissimo osservare le emozioni provate sul volto degli alunni quando hanno l'opportunità di esplorare lo spazio, il corpo umano, le cellule o gli elementi di chimica ed apprezzare quanto, con alcune semplici applicazioni di AR, rimangano coinvolti, impegnati ed entusiasti.

Naturalmente diverse sono le sfide che i docenti e gli studenti devono superare per adottare con successo l'AR in classe e per inserirla nei propri percorsi didattici. In base alla grande quantità di dati che s'incontrano negli ambienti di AR bisogna evitare compiti troppo complessi e sovraccarichi cognitivi. Generalmente si possono adottare approcci didattici molto significativi tramite un sistema di AR, la tecnologia di progettazione e le esperienze di studio. E' possibile provare ad identificare e classificare alcune modalità di approccio didattico che possano aiutare gli studenti a migliorare in modo significativo il proprio apprendimento.

L'AR, nel processo d'insegnamento, permette di rendere possibile:

§ la realizzazione di scenari di vita reale in classe, oltrepassando la descrizione teorica;

- § l'abbinamento di informazioni teoriche ad attività pratico-sperimentali anche tramite un metodo più ludico;
- § l'apprendere facendo, senza conseguenze reali in caso di errori;
- § l'utilizzo di Tag e di etichette (*marker*) per realizzare link anche visivi, più facilmente condivisibili e comprensibili;
- la modellizzazione di oggetti in svariati scenari;
- § la realizzazione e/o l'impiego di progetti e percorsi di fruizione museale/archeologica anche con esperienza immersiva;
- § la realizzazione e/o l'utilizzo di materiali librari integrati con la realtà aumentata.

Nella pratica di tutti i giorni per potenziare le attuali metodologie di insegnamento/apprendimento si possono proporre percorsi che prevedano attività didattiche di collaborazione tra gli alunni, ma tenendo sempre presente alcune specifiche:

- § rendere i contenuti proposti "flessibili", in modo che i docenti possano configurarli secondo le esigenze e le caratteristiche dei propri alunni,
- massimizzare lo studio tramite la realizzazione di opportunità di ricerca e analisi guidata,
- definire una tempistica circoscritta e limitata,
- § tenere presente anche le esigenze legate alle richieste istituzionali e curriculari.

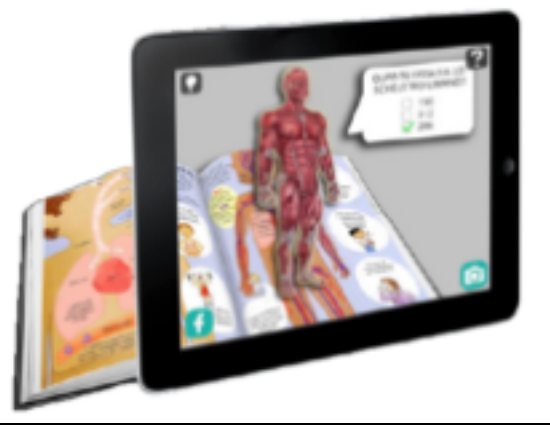

Figura 18 – Libro di testo "aumentato"

Questa tecnologia, quando viene applicata all'istruzione, permette di sviluppare scenari educativi improbabili che possono essere progettati, ma che sarebbe altrimenti impossibile realizzare. Ad esempio, utilizzando queste modalità, è possibile realizzare qualcosa di molto piccolo come una molecola o grande come un elefante e tenerlo in mano, in una scala pratica impensabile nella realtà. L'AR facilita lo studio di concetti astratti come le forme geometriche e tridimensionali, che sono difficili da comprendere tramite immagini piatte come quelle inserite nei libri di testo. Inoltre tutte queste forme possono essere agevolmente manipolate e osservate da qualsiasi angolazione, migliorando così la loro visualizzazione spaziale. L'AR può essere utilizzata anche nella modellizzazione di oggetti, permettendo così di mostrare agli studenti come un particolare oggetto può apparire in differenti scenari. I modelli pensati possono essere realizzati velocemente e modificati. Gli alunni ricevono una rapida risposta (*feedback*) sul proprio *design* e sulle proprie idee, in modo da verificarne ed identificarne le contraddizioni o gli eventuali problemi che richiedono una risposta differente.

# **Suggerimenti di utilizzi della AR nella didattica**

Abbiamo già premesso che l'AR ha un notevole potenziale per l'utilizzo didattico in classe in quanto permette di creare nuovi ed entusiasmanti modi per gli alunni di apprendere, interagendo e/o confrontandosi con l'ambiente circostante. Non solo ha il potere di appassionare gli studenti attraverso molteplici modalità di interazione, ma può rendere il percorso di formazione di ogni allievo assolutamente personale sfruttando le smisurate ed accessibili risorse di contenuti digitali e scenari tridimensionali. Inoltre è in grado di agevolare e semplificare il percorso di apprendimento in svariati ambiti educativi tramite la visualizzazione di concetti complessi nello spazio tridimensionale.

Se si inquadra con il proprio tablet o lo smartphone un oggetto, quadro, foto, …, si creano le condizioni per associare a loghi, immagini, notizie su giornali, libri, video, animazioni, suoni, testi-immagine correlati o quant'altro viene in mente, che possono arricchire i contenuti di quell'oggetto definito e che possono essere anche condivisi con tutti gli alunni o con i docenti che inquadrano lo stesso logo, immagine, notizia, testo poetico, …

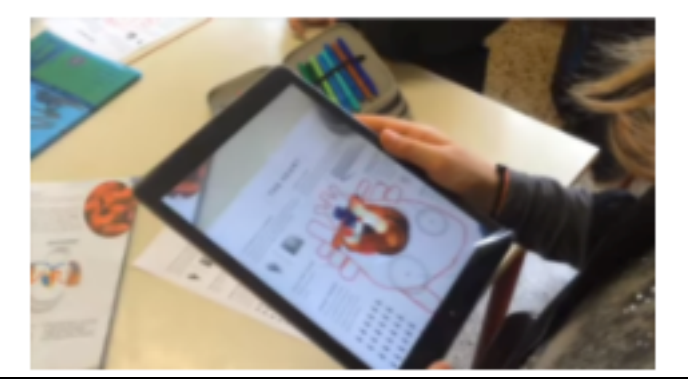

Figura 19 – Es. lezioni di scienze: il cuore con AR

Per esempio, se la classe visita un museo o un sito archeologico, organizza un viaggio didattico in una città d'arte, gli insegnanti possono, per stimolare la loro partecipazione, pre-programmare indizi, parti, ricostruzioni di parti di edifici o pezzi di informazioni addizionali o dei video educativi che compaiono quando si riprende con la fotocamera un particolare reperto o una immagine fotografica. Quando gli alunni useranno i loro dispositivi mobili per inquadrare una statua, un'opera d'arte o un oggetto in particolare, potranno essere immediatamente messe a loro disposizione delle informazioni addizionali sull'artista e/o il contesto storico di riferimento. Se si tratta di un'opera d'arte sarà possibile aggiungere alla stessa, tramite il cellulare, una video-guida descrittiva dell'opera, una audioguida o un collegamento ad una pagina in rete.

Se si organizza una "caccia al tesoro della conoscenza" semi-virtuale, mentre viene esplorato un sito storico o altro, tramite il Tablet, gli studenti potranno reperire gli "*indizi educativi*" inseriti nei vari punti d'interesse che li indirizzeranno verso le fasi successive della caccia.

Si può inquadrare la planimetria disegnata della propria aula o della propria stanza facendone poi abbinare un video o un'animazione illustrativa, oppure fotografare la pagina di un giornale e tramite il cellulare abbinare un approfondimento o un video descrittivo.

Si possono ipotizzare dei video o delle animazioni che si attivano e si animano quando vengono inquadrate le pagine dei libri dei testi scolastici oppure inquadrando manifesti o documenti utilizzati per allestire delle mostre tematiche a scuola.

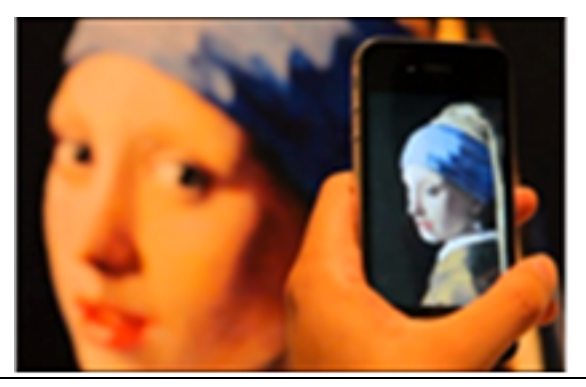

Figura 20 – Ragazza con orecchino

Alcuni quadri e/o disegni molto famosi, come la Gioconda di Leonardo, la Ragazza con l'orecchino di perla di Vermeer, la Notte Stellata di Van Gogh o il burattino di Pinocchio, possono prendere vita con animazioni virtuali in tempo reale. L'applicazione di AR consente, attraverso il software pre-configurato, di ricreare la scena con la realtà aumentata, portando in vita i personaggi, anche storici, tramite la visualizzazione di queste creazioni iconiche.

Ad esempio, inquadrando l'immagine fotografica di una partita di pallavolo effettuata in palestra, si possono visualizzare le azioni più significative, oppure si può preparare la pubblicità tramite lo spezzone dell'ultimo film di cineforum semplicemente rivolgendo la fotocamera sul manifesto "fisico" del film o su un disegno dello stesso approntato e appeso alla parete. Immaginiamo anche cartelloni o manifesti in una mostra a scuola che inquadrati fanno apparire video, animazioni o siti diventando così veramente interattivi.

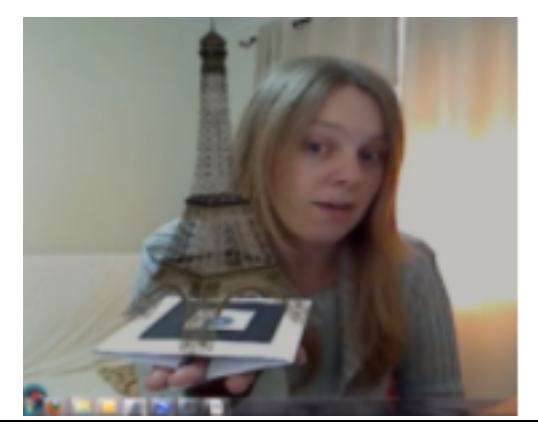

Figura 21 – Torre Eiffel in AR

Un altro semplice esempio di utilizzo: immaginando di atterrare a Parigi e di voler effettuare un giro turistico per conoscere le meraviglie di questa città, utilizzando l'AR e un'app dedicata nel proprio smartphone, è possibile visitare la città e approfondire i

suoi monumenti storici nel modo desiderato. E' sufficiente impugnare la fotocamera del proprio dispositivo portatile per riconoscere le immagini provenienti dal mondo reale, es. inquadrare la Torre Eiffel che potrà mostrare la vera torre (la realtà), ma potrà fornire anche pillole di informazioni sulla storia di Parigi, analizzare i reperti storici della città, incrementare con AR la comprensione di quei punti di riferimento, magari precedentemente approntati a scuola durante la fase di organizzazione del viaggio stesso.

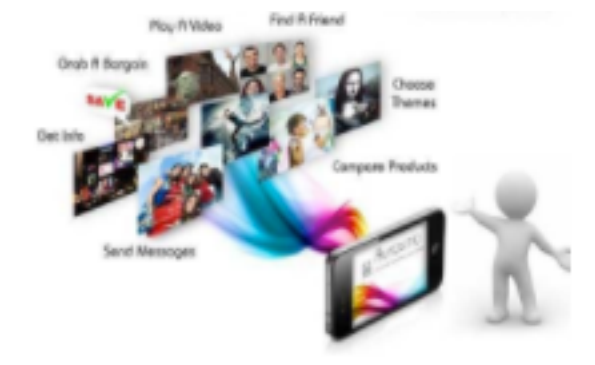

# **Alcune applicazioni (App) per l'AR**

Figura 22 – Software Aurasma per AR

Una delle App più utilizzata al momento in tema di realtà aumentata è di certo l'App di Aurasma. Il software è disponibile in forma gratuita sia per IOS che per Android [17] ed è sviluppato dalla società Autonomy. Il suo funzionamento, è davvero straordinario nella sua semplicità in quanto basta inquadrare con il proprio smartphone o tablet una foto, un giornale, un'immagine che subito sullo schermo appare un contenuto aggiuntivo correlato. In Aurasma, ogni immagine o oggetto possono avere una propria "aura".

Un'Aura può essere semplicemente un video, un collegamento ad una pagina web o più complessa come un'animazione 3D. Aurasma permette di associare a: loghi, immagini, notizie sui giornali, sui libri o quant'altro viene in mente, con dei video, delle animazioni o dei suoni, che ne arricchiscono i contenuti.

(Es. Aurasma quanto prima sarà in grado di far inserire una quantità enorme di contenuti aggiuntivi, combinati con un uso decisamente facilitato: in pratica, l'applicazione consente davvero di inserire, il concetto di realtà aumentata, nella comune consuetudine). Inoltre gli strumenti social, onnipresenti,

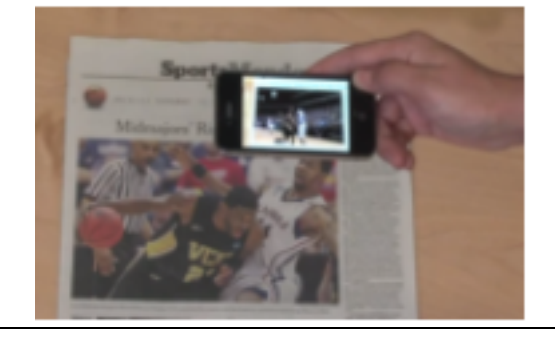

Figura 23 – AR sul giornale

consentono anche di condividere tutto quello che l'App mostra sul proprio device.

Aurasma può tranquillamente essere definito come l'evoluzione naturale dei codici QR, a misura dei nuovi dispositivi mobili e delle loro sempre più elevate capacità multimediali.

#### **Strumento Codice QR**

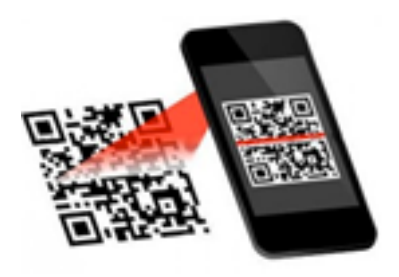

#### Figura 24 – Codice QR

Per far analizzare e comprendere il **codice QR** sul proprio Tablet o Smartphone **Android,** bisogna prima collegarsi al *Google Play Store* (è uguale dal telefono, dal Tablet o dal computer) e installare sul proprio strumento digitale il software "**Barcode Scanner"** (in alternativa anche QR Droid o QR Reader [18]), un'App gratuita molto valida ed efficiente che consente di leggere senza alcuno sforzo sia i codici QR che i tradizionali codici a barre.

Quando il software **Barcode Scanner** viene installato, bisogna avviarlo tramite la schermata che mostra i collegamenti a tutte le applicazioni installate (meglio posizionare lo smartphone in posizione orizzontale). Puntare quindi la fotocamera in modo da inquadrare, al centro dello schermo (linea gialla al centro), il QR code che deve essere scansionato e attendere qualche istante affinché l'applicazione si avvii [19].

Quando l'App avrà letto il codice QR, verranno mostrati, sullo schermo dello strumento, tre pulsanti:

**Apri browser** che permette di aprire il collegamento Internet contenuto nel QR Code tramite il browser di Android,

**Condividi tramite e-mail** per spedire il collegamento tramite il sevizio di posta elettronica

**Condividi tramite SMS** per condividere il collegamento tramite SMS.

Bisogna scegliere l'opzione preferita.

Se si utilizza QR code bisogna scansionare un'immagine già presente sull'iPhone, selezionare in alto la voce **Codice scan** e selezionare l'opzione **Scansione da foto** presente nel menu che si apre. Per generare un nuovo codice QR, selezionare invece il pulsante **Menu** collocato in alto a sinistra (l'icona con le tre linee orizzontali) e poi selezionare l'icona **Generatore** dalla barra che compare di lato.

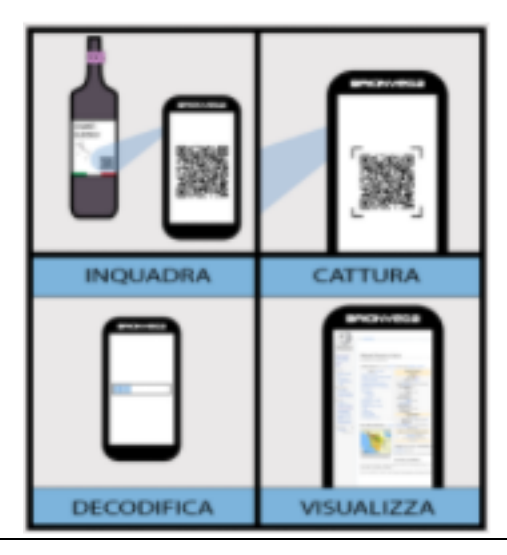

Figura 25 – Procedura di cattura QR

Per scansionare un codice QR con l'app **QR Droid**, non bisogna far altro che avviarla ed eseguire le indicazioni presenti sullo schermo (in italiano). Il software guida alla corretta inquadratura del codice QR suggerendo però di non tenere il telefono troppo vicino alla superficie da analizzare, bisogna tenere la mano ferma, ecc.. In sostanza, quello che si deve fare è posizionare il Tablet o lo Smartphone in verticale, posizionarsi a qualche centimetro dal QR code e porre quest'ultimo al centro dell'inquadratura per qualche secondo.

Al termine della scansione, verrà chiesto se si vuole visualizzare direttamente il link o le informazioni rilevate, oppure se si vuole prima analizzarle. Tutto è molto semplice ed intuitivo e recandosi nella scheda Cronologia della App si avrà la possibilità di sfogliare tutti i codici scansionati con QR Droid: molto utile se si sono dimenticate alcune informazioni scansionate con l'applicazione e si vuole recuperarle rapidamente.

# **Conclusioni**

L'inserimento e l'utilizzo dell'AR potrebbe diventare sempre più fattibile per gli istituti scolastici grazie ai progressi nello sviluppo pedagogico, ai concetti, alle applicazioni, alla tecnologia digitale e al calo dei costi di hardware-software. L'AR in base alle sperimentazioni effettuate sembra essere in grado di disegnare un ulteriore tassello nel mosaico dell'innovazione tecnologica al servizio dell'istruzione scolastica e può certamente migliorare l'accesso alla conoscenza e alla condivisione. Tuttavia sappiamo che da un punto di vista più generale, ogni innovazione, nell'area della formazione, comporta dei cambiamenti nella modalità di gestione ed erogazione dei contenuti formativi e anche nella progettazione e gestione dell'intero processo. Il potenziale espresso dall'AR ha forse ancora bisogno di un'attenta riflessione, al fine di essere trasposto con efficacia e validità educativa nella realtà quotidiana scolastica. La questione non è se mettere in discussione o meno l'utilità dell'AR per migliorare l'apprendimento, ma come sfruttare al meglio il suo potenziale.

Con l'introduzione di questi dispositivi tecnologici digitali, ancora una volta i docenti vengono lasciati soli e spesso impreparati ad affrontare queste nuove sfide per l'inserimento e l'utilizzo nell'ambito della didattica quotidiana. Sarebbe utile la presenza di un Dipartimento Tecnologie Digitali del MIUR, in grado di svolgere, in qualità di supporto e sostegno al mondo scolastico: *lo studio dei nuovi strumenti* *digitali, l'inserimento di nuove strategie didattiche, la realizzazione di percorsi formativi, la produzione di materiali didattici*, il tutto con la volontà di rendere più facile e collaudato l'utilizzo di questi nuovi strumenti digitali nell'ambito della didattica.

Naturalmente questo vale anche per l'AR che applicata all'e-learning, può rappresentare uno strumento con grandi potenzialità dal momento che consente agli allievi di essere completamente immersi, anche emotivamente, nel contesto della formazione, a prescindere dal tipo di lezione affrontata, da quella di anatomia a quella dell'addestramento professionale. L'uso dell'AR in materia di istruzione formale può rivelarsi una componente chiave in ambienti di apprendimento futuribili e riccamente dotati di applicazioni hardware e software. Tuttavia, relativamente poco si sa ancora circa il "*potenziale didattico applicato"* di questa tecnologia per sostenere "*sistematicamente*" l'insegnamento e l'apprendimento con i gruppi di alunni in classe.

Gli studenti in ambienti AR possono rischiare di essere sovraccaricati cognitivamente dalla grande quantità di informazioni che incontrano e dai molteplici dispositivi tecnologici che sono tenuti ad utilizzare. Questa modalità di AR potrà consentire agli alunni un'esperienza didattica sicuramente molto più coinvolgente ed arricchente, ma un'offerta uniformata e preconfezionata di immagini e/o di video non sempre favorisce il libero pensare della mente creativa.

Ben vengano iniziative anche estemporanee di colleghi docenti che, avendo sensibilità, motivazione e attenzione didattica, organizzano, con l'aiuto della rete, spazi d'incontro, di proposta, di sperimentazione e di scambio. Un valido esempio è lo spazio la "*Realtà Aumentata*" su Facebook, in cui, se motivati, si può chiedere di entrare per diventarne parte attiva.

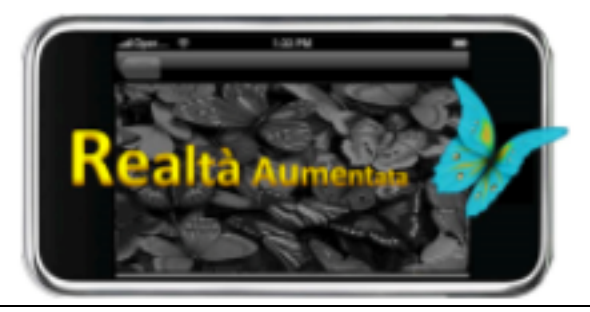

Figura 26 – Spazio Realtà Aumentata

# **Biblio-sitografia di riferimento**

- § Bisogni M. "*Realtà Aumentata*" *per la comunicazione di prodotto* Tecniche Nuove MI
- § Menapace M. "*La Realtà Aumentata nell'educazione*" EAI
- § Communication Strategies Lab "*Realtà Aumentate*" Apogeo MI
- § Arduini G. "*La realtà aumentata e nuove prospettive educative*" Education Sciences & Society
- § De Kerckhove, D. "*Realtà aumentata: Grande Mutazione di oggi*", in Media Duemila, n. 270, 13-15
- § Progetto ARAVET http://www.aravet-project.eu/it
- § Guazzaroni G. "Realtà aumentata: opportunità di apprendimento"
- § in Salvucci L. (Ed.) "*Strumenti di Didattica della Matematica*" Franco Angeli Mi
- § http://www.slideshare.net/riccardocarlessi5/la-realta-aumentata-per-laformazione-36824598
- Carlessi R. docente Università MI Bicocca

# **Segnalazione di materiali ed esempi in rete**

- § http://augmented-reality-in-education.wikispaces.com/Augmented+Books Esempi di Libri aumentati
- § http://booksandmagic.com/ Libro magico
- § http://www.arlearning.co.uk/ Apprendimento e attività AR con demo
- § http://www.augment.com/ Modelli 3D in AR
- § http://www.zooburst.com/ Creare Libri con 3D e AR [20]
- § http://107.22.178.123/project/anatomy-4d/#.Vt2tDkLhCUk AR per Anatomy 4D – DAQRI
- § http://www.arloon.com/en/augmented-reality/ AR con ARLOON (Varie materie)
- § https://chromville.com/ AR per scuola primaria
- **http://arflashcards.com/ AR per scuola primaria**
- § http://www.italy-ra.it/verona/ App Verona con la realtà aumentata
- § https://www.layar.com/creator/ App per AR
- § http://quivervision.com/ AR per scuola primaria
- § https://play.google.com/store/apps/details?id=com.puteko.colarmix App di AR con Quiver [21]
- § http://www.bbc.com/news/technology-34452814 AR scuola primaria colorare disegni (Disney)
- § http://www.monument-tracker.com/it/citta/europa/londra/ AR per la città di Londra
- § http://www.monument-tracker.com/it/citta/europa/madrid/ AR per la città di Madrid
- § https://madmagz.com/magazine/727699 Esperienza di AR con Aurasma in una scuola

# **Risorse videografiche**

- § https://www.youtube.com/watch?v=GBKy-hSedg8 Demo di Aurasma
- § https://www.youtube.com/watch?v=qfxqfdtxyVA Video tutorial Unity e Vuforia
- § https://www.youtube.com/watch?v=SWzurBQ81CM Video AR colorare figure (Disney)
- § https://www.youtube.com/watch?v=0lGDdWgwAdc Tour Eiffel
- § https://www.youtube.com/watch?v=Q\_xF8ujj7ko&feature=player\_embedded Ara Pacis
- § https://www.youtube.com/watch?v=8Zb2spZvHFQ Studio geometria
- § https://www.youtube.com/watch?v=K7WNfhsMhPs Tutorial Augment
- § https://www.youtube.com/watch?v=5QDB7CDD5aA Dimostrazione AR National **Geographics**
- § https://www.youtube.com/watch?v=8HRzd-JzBVU Libro con AR Dinosauro e Sistema solare
- § https://www.youtube.com/watch?v=gTU73\_i8AOg AR con Marker per Geografia e anatomia
- § https://www.youtube.com/watch?v=ndUjLwcBIOw&feature=youtu.be Generico per AR
- § https://www.youtube.com/watch?v=3Rt4GiYwRJw AR con Tutorial Vuforia
- § https://www.youtube.com/watch?v=SWJxumDEa5c AR con Tutorial LAYER Creator
- § https://www.youtube.com/watch?v=Ic\_M6WoRZ7k Realtà mista con Microsoft HoloLens
- § https://www.youtube.com/watch?time\_continue=128&v=7d59O6cfaM0 Ologra mmi con HoloLens

#### **Riviste in edicola**

§ lo speciale N° **286** (agosto 2016), il N° **291** (gennaio 2017), il N° **292** (febbraio 2017) e il N° **293** (marzo 2017) della rivista Focus, regalano alcune esperienze di lettura sorprendenti e interattive in AR (bisogna però scaricare l'app dedicata).

#### **Note**

- 1. Oculus Rift realizzato da Palmer Luckey prevede l'utilizzo di computer potenti (*processore Intel i5 o superiore, almeno 8 Gb di Ram e schede video Nvidia GTX 970, AMD 290 o equivalenti*) e ha ipotizzato che per i primi due anni saranno solo i più entusiasti a concedersi la nuova forma di intrattenimento
- 2. Dispositivi che rilevano e misurano proprietà fisiche dell'ambiente, registrandole oppure rispondendo all'ambiente stesso per un nuovo ciclo di analisi. Tra i sensori più disponibili possiamo classificare: GPS (Global Position System), ottici (Cam, Webcam), acustici, radio e radar, magnetici (bussola), ambientali, biometrici, …
- 3. Il termine "realtà aumentata" (Augmented Reality AR) è stato coniato nel 1990 da Tom Caudel ex-ricercatore della Boeing,
- 4. Gest è un controller che funziona integrando 15 sensori a bassa latenza di movimento da ciascun lato in modo da consentire al software di costruire in tempo reale un modello accurato della posizione e dell'orientamento di ogni dito e della mano (viene dedotta la posizione del pollice). Viene indicato come "un

nuovo modo di lavorare con il computer" in quanto "capisce le posizioni della mano e delle dita con un alto grado di precisione". Il controllo dei gesti viene considerata come una componente integrante dell'esperienza di realtà aumentata.

- 5. M.Bisogni nel libro "Realtà Aumentata per la comunicazione di prodotto" Tecniche Nuove Milano 2014
- 6. Ricercatore, Instructional Design presso l'Università di Calgary
- 7. Paul Migram, docente del Dipartimento of Industrial Engineering della University of Toronto
- 8. Tale definizione fu per la prima volta sintetizzata da Paul Milgram nel 19942. Su un segmento orizzontale egli individuò ai due estremi il "Reale" ed il "Virtuale" e nell'intervallo tra i due estremi un tipo di "Realtà Mista" (Mixed Reality) che sfuma nella "Realtà Aumentata" o nella "Virtualità Aumentata". Milgram si servì poi di tale definizione per la costruzione di una tassonomia dei sistemi di visualizzazione per ambienti in "Realtà Mista" a seconda del grado di immersività richiesta e del dispositivo di immersione.
- 9. Il rendering, termine della lingua inglese, in senso ampio indica la resa (o restituzione) grafica, ovvero un'operazione compiuta da un disegnatore per produrre una rappresentazione di qualità di un oggetto o di una architettura (progettata o rilevata). Si occupa della sovrapposizione di elementi virtuali su immagini reali. Ha assunto un valore essenzialmente riferito all'ambito della computer grafica, dove identifica il processo di "resa" ovvero di generazione di un'immagine a partire da una descrizione matematica di una scena tridimensionale interpretata da algoritmi che definiscono il colore di ogni punto dell'immagine digitale.
- 10.Processo che si occupa del tracciamento della posizione dell'osservatore rispetto alla scena e fornendo in tempo reale la posizione in relazione al sistema di riferimento assegnato.
- 11.Il Codice QR è impiegato con licenza libera per memorizzare informazioni: in particolare, ogni crittogramma può contenere 7.089 caratteri numerici o 4.296 alfanumerici, utili per codificare vCard (carta da visita digitale), collegamenti ipertestuali, manifestazioni, eventi, etc. Alcuni servizi on line che consentono di scaricare gratuitamente software per la creazione di QR Code (es. *http://qrcode.tec-it.com/it , http://it.qr-code-generator.com/).* Il codice QR fu sviluppato nel 1994 dalla compagnia giapponese Denso Wave, per tracciare i pezzi di automobili nelle fabbriche della Toyota. Vista la capacità del codice di contenere più dati di un codice a barre, fu in seguito utilizzato da diverse industrie per la gestione delle scorte in magazzino.
- 12.Google ha depositato un brevetto denominato "Storytelling device", presso l'ufficio statunitense ad hoc, l'USPTO (United States Patent and Trademark Office).
- 13.Secondo il prof. Corrado Petrucco, docente di Educational Technology presso l'università di Padova, "la realtà aumentata potrà fare la differenza se gli insegnanti cercheranno di includere nelle loro pratiche didattiche anche i contesti informali e non formali di apprendimento, in modo tale che gli studenti possano utilizzare gli strumenti della *Augmented Reality* anche al di fuori della

scuola e mettere a frutto le competenze che hanno acquisito in classe per risolvere problemi nella vita quotidiana".

- 14.Il processore olografico presente negli HoloLens consente di riprodurre e dare vita a ciò che le apparecchiature video esterne provvedono a creare e scansionare. Si ipotizza che un giorno le case, gli uffici o le scuole potranno essere dotati delle tecnologie necessarie a dare vita all'olotrasporto (holoportation) , e lascia immaginare come potrà svilupparsi il domani della comunicazione a distanza, che oggi inizia a muovere i primi passi verso un processo di perfezionamento ed integrazione inesorabile. La realtà mista immaginata da Microsoft prevede la compresenza di elementi digitali e reali, dove il tutto si fonde in un unico ambiente. Vengono abbattuti i limiti dei mondi virtuali 2D per dare forma ad un unico immenso mondo aumentato.
- 15.G. Arduini, docente Università degli studi di Cassino e del Lazio meridionale, nel libro: "Realtà aumentata e nuove prospettive educative" saggi on line 2012Progetto ARISE (Augmented Reality in School Environments) piattaforma di apprendimento per AR (*www.arise-progject.org*)
- 16.Progetto ARISE (Augmented Reality in School Environments) piattaforma di apprendimento per AR (*www.arise-progject.org*)
- 17.Aurasma è una app che consente di creare i propri Visuals Auras incorporando sia la parte fisica che la parte virtuale e può essere scaricata liberamente dall'App Store o dall'Android Market . Il suo website è all'indirizzo: http://www.aurasma.com
- 18.Le applicazioni gratuite di QR Droid o di QR Reader offrono anche funzioni avanzate per eseguire scansioni da foto digitali salvate sul telefonino e la creazione di QR code per collegamenti Internet e altre informazioni. QR Droid è anche compatibile con i telefonini più economici, naturalmente la qualità della fotocamera è fondamentale affinché la app svolga correttamente il suo lavoro.
- 19.Da quest'anno i genitori del Liceo Parini di Milano inviano la giustificazione del ritardo o dell'assenza del proprio figlio/a direttamente alla segreteria della scuola attraverso un QR code stampato sul diario.
- 20.Come strumento educativo, ZooBurst fornisce agli alunni nuovi modi in cui essi possono raccontare storie, fornire presentazioni, scrivere relazioni ed esprimere idee complesse. ZooBurst contiene una potente funzione "gestione della classe" per gli insegnanti che consente loro di impostare facilmente, spazi protetti e sicuri per i loro studenti. Gli insegnanti possono assegnare nomi utente e password ai loro studenti, senza dover inserire qualsiasi informazione sensibile o personale, e in grado di gestire il lavoro degli studenti in un ambiente protetto.
- 21.Quiver è un software che utilizza figure predefinite da colorare. Gli studenti possono dipingere le immagini che vengono poi visualizzate su dispositivi mobili 3D ad un indice, visualizzandolo e manipolandolo con qualsiasi dispositivo dotato di telecamera.